, tushu007.com

## <<大学计算机实用基础教程>>

 $<<$   $>>$ 

- 13 ISBN 9787040277449
- 10 ISBN 7040277441

出版时间:2009-8

页数:166

PDF

更多资源请访问:http://www.tushu007.com

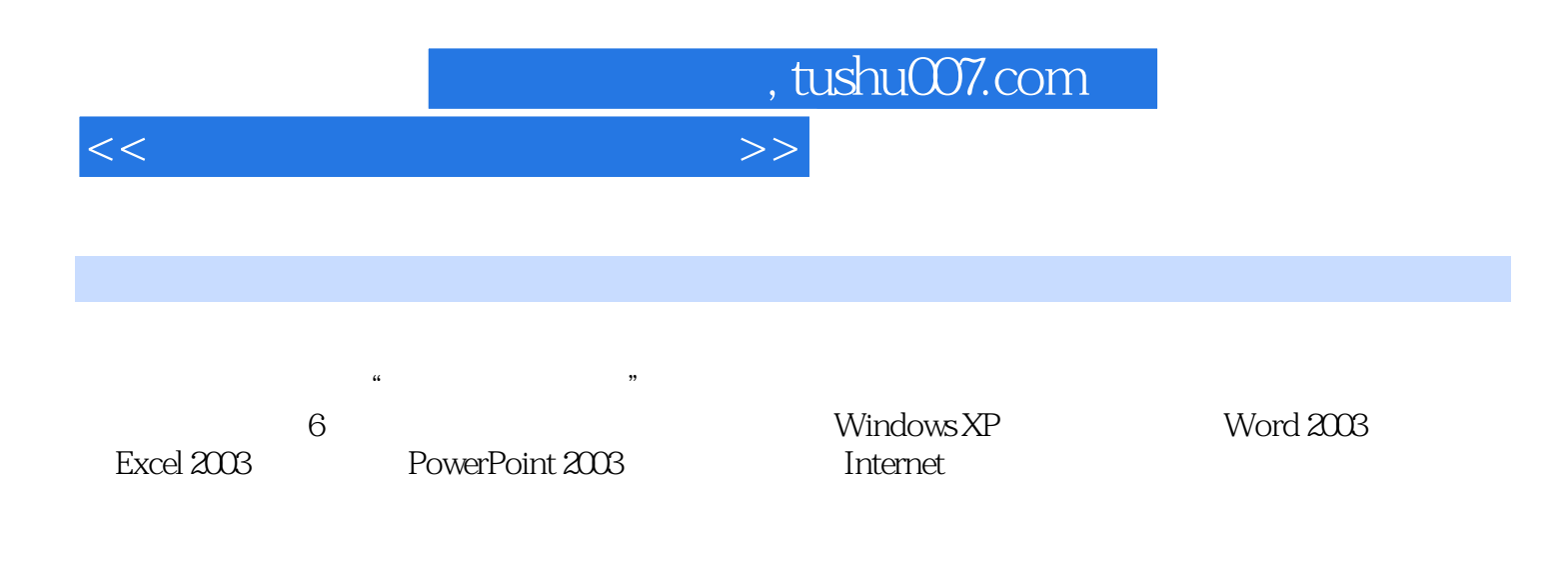

 $\alpha$ 

 $\mathcal{Y}$ 

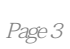

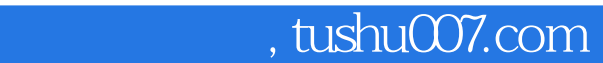

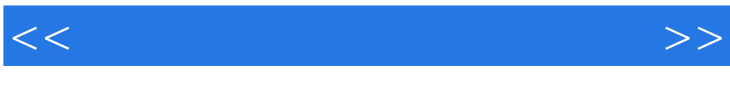

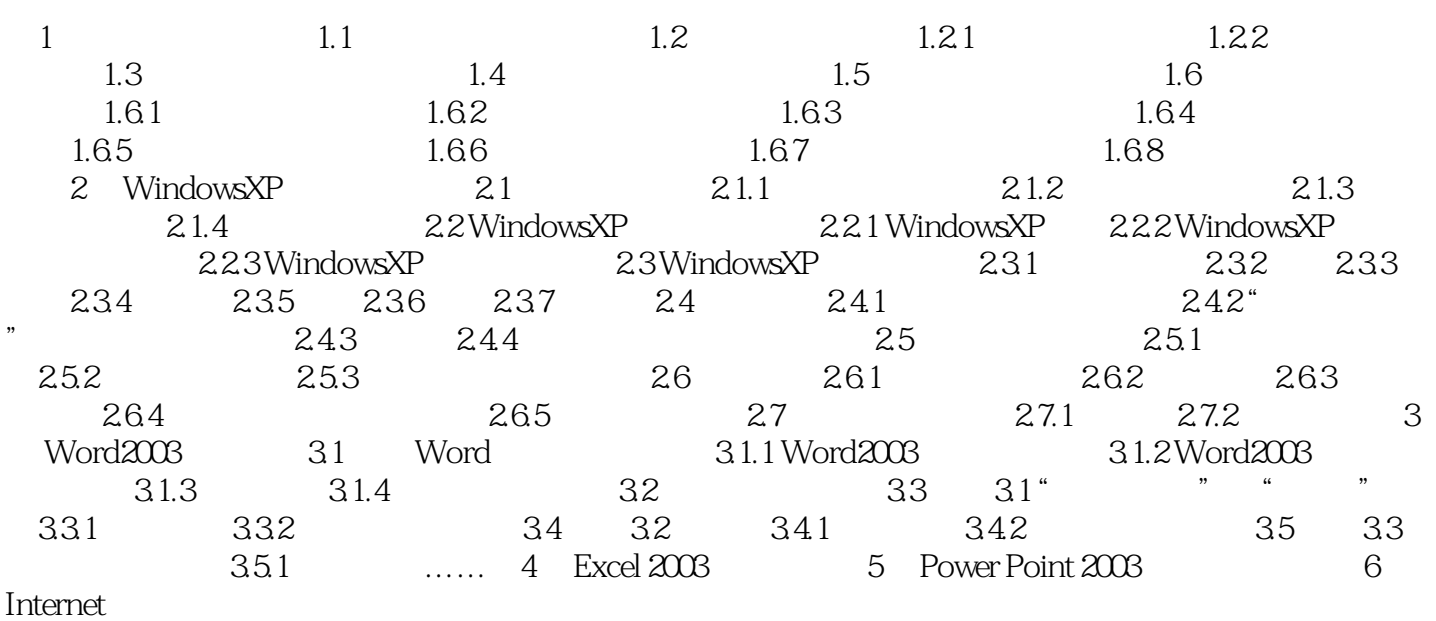

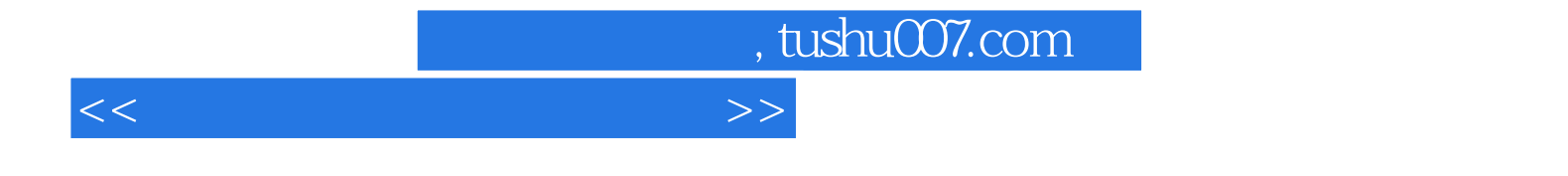

本站所提供下载的PDF图书仅提供预览和简介,请支持正版图书。

更多资源请访问:http://www.tushu007.com